# ScienceLogic

## Cisco: Cloud Services Platform PowerPack Release Notes

Version 107

#### Overview

Version 107 of the Cisco: Cloud Services Platform PowerPack adds support for MySQL 5.7 and a new execution environment.

• Minimum Required SL1 Version: 11.1.0

| Before You Install or Upgrade         | 2 |
|---------------------------------------|---|
| Installing or Upgrading the PowerPack | 2 |
| Features                              | 3 |
| Enhancements and Issues Addressed     | 3 |
| Known Issues                          | 3 |

## Before You Install or Upgrade

Ensure that you are running version 11.1.0 or later of SL1 before installing Cisco: Cloud Services Platform version 107.

NOTE: For details on upgrading SL1, see the appropriate Release Notes.

## Installing or Upgrading the PowerPack

To install this PowerPack:

- 1. Familiarize yourself with the Known Issues for this release.
- 2. See the **Before You Install or Upgrade** section. If you have not done so already, upgrade your system to the 11.1.0 or later release.
- 3. Download the Cisco: Cloud Services Platform version 107 PowerPack from the Support Site to a local computer.
- 4. Go to the **PowerPack Manager** page (System > Manage > PowerPacks). Click the **[Actions]** menu and choose *Import PowerPack*. When prompted, import Cisco: Cloud Services Platform version 107.
- 5. Click the **[Install]** button. For details on installing PowerPacks, see the chapter on *Installing a PowerPack* in the **PowerPacks** manual.

**TIP**: By default, installing a new version of a PowerPack will overwrite all content in that PowerPack that has already been installed on the target system. You can use the **Enable Selective PowerPack Field** 

**Protection** setting in the **Behavior Settings** page (System > Settings > Behavior) to prevent the new version of the PowerPack from overwriting local changes for some commonly customized fields.

**NOTE:** If you are currently using the Dynamic Applications in this PowerPack to monitor devices, collection errors might occur for one or two polling cycles during the installation of a new version. To prevent collection errors during an upgrade, you can optionally disable collection for monitored devices before performing the following steps and re-enable collection after the upgrade.

For more information about using the PowerPack, see the Monitoring Cisco: Cloud Services Platform manual.

### Features

Version 107 of the Cisco: Cloud Services Platform PowerPack includes the following features:

- Four example credentials (two SNMP credentials, a Basic/Snippet credential, and an SSH/Key credential) you can use to create the credentials that enable you to collect data from CSP devices
- Dynamic Applications to discover and monitor the CSP component devices
- Device Classes for each type of CSP component device SL1 monitors
- Event Policies and corresponding alerts that are triggered when CSP component devices meet certain status criteria
- Run Book Actions and Policies that align the correct device class to CSP component devices based on GUID and that merge CSP component devices with the appropriate physical components
- Device dashboards for each type of discovered CSP component device

## Enhancements and Issues Addressed

The following enhancements and addressed issues are included in version 107 of the Cisco: Cloud Services *Platform* PowerPack:

- The PowerPack has been updated to support MySQL 5.7.
- The "silo\_apps" content library was updated to version 3.1.4.
- The "Cisco: Cloud Services Platform 2.0" execution environment was added to the PowerPack.
- The "Cisco: CSP Component to Physical Merge" Run Book Action was updated to address an issue in which server nodes were not being merged with physical components due to database password encryption.

## Known Issues

The following known issues affect version 107 of the Cisco: Cloud Services Platform PowerPack:

- The "Cisco: CSP 2100 CLI Alignment" Dynamic Application will not auto-align after running discovery on MUD systems, affecting data collection for some objects in the "Cisco: CSP 2100 Node Resource Stats" and "Cisco: CSP 2100 Cluster Resource Stats" Dynamic Applications.
- In a non-cluster setup, the "Cisco: CSP 2100 Configuration" Dynamic Application will produce the "App: 2079, Snippet: 2608 threw exception: list index out of range" exception.
- The "Cisco: CSP 2100 Node Resource Stats" Dynamic Application will produce the "exception (Traceback: Traceback (most recent call last)" exception even when data is collected correctly.

#### © 2003 - 2022, ScienceLogic, Inc.

#### All rights reserved.

#### LIMITATION OF LIABILITY AND GENERAL DISCLAIMER

ALL INFORMATION AVAILABLE IN THIS GUIDE IS PROVIDED "AS IS," WITHOUT WARRANTY OF ANY KIND, EITHER EXPRESS OR IMPLIED. SCIENCELOGIC<sup>™</sup> AND ITS SUPPLIERS DISCLAIM ALL WARRANTIES, EXPRESS OR IMPLIED, INCLUDING, BUT NOT LIMITED TO, THE IMPLIED WARRANTIES OF MERCHANTABILITY, FITNESS FOR A PARTICULAR PURPOSE OR NON-INFRINGEMENT.

Although ScienceLogic<sup>™</sup> has attempted to provide accurate information on this Site, information on this Site may contain inadvertent technical inaccuracies or typographical errors, and ScienceLogic<sup>™</sup> assumes no responsibility for the accuracy of the information. Information may be changed or updated without notice. ScienceLogic<sup>™</sup> may also make improvements and / or changes in the products or services described in this Site at any time without notice.

#### Copyrights and Trademarks

ScienceLogic, the ScienceLogic logo, and EM7 are trademarks of ScienceLogic, Inc. in the United States, other countries, or both.

Below is a list of trademarks and service marks that should be credited to ScienceLogic, Inc. The ® and <sup>™</sup> symbols reflect the trademark registration status in the U.S. Patent and Trademark Office and may not be appropriate for materials to be distributed outside the United States.

- ScienceLogic<sup>™</sup>
- EM7<sup>™</sup> and em7<sup>™</sup>
- Simplify IT™
- Dynamic Application™
- Relational Infrastructure Management<sup>™</sup>

The absence of a product or service name, slogan or logo from this list does not constitute a waiver of ScienceLogic's trademark or other intellectual property rights concerning that name, slogan, or logo.

Please note that laws concerning use of trademarks or product names vary by country. Always consult a local attorney for additional guidance.

#### Other

If any provision of this agreement shall be unlawful, void, or for any reason unenforceable, then that provision shall be deemed severable from this agreement and shall not affect the validity and enforceability of any remaining provisions. This is the entire agreement between the parties relating to the matters contained herein.

In the U.S. and other jurisdictions, trademark owners have a duty to police the use of their marks. Therefore, if you become aware of any improper use of ScienceLogic Trademarks, including infringement or counterfeiting by third parties, report them to Science Logic's legal department immediately. Report as much detail as possible about the misuse, including the name of the party, contact information, and copies or photographs of the potential misuse to: <a href="mailto:legal@sciencelogic.com">legal@sciencelogic.com</a>. For more information, see <a href="https://sciencelogic.com/company/legal">https://sciencelogic.com</a>.

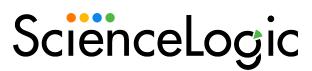

800-SCI-LOGIC (1-800-724-5644)

International: +1-703-354-1010